[其他硬件相关](https://zhiliao.h3c.com/questions/catesDis/567) **[吴屹枫](https://zhiliao.h3c.com/User/other/74369)** 2024-03-13 发表

# 组网及说明

### 一、使用说明

此案例根据Mini系列路由器的日志服务器原理来讲解如何使用Mini系列路由器中的日志服务器功 能

# 二、适用范围

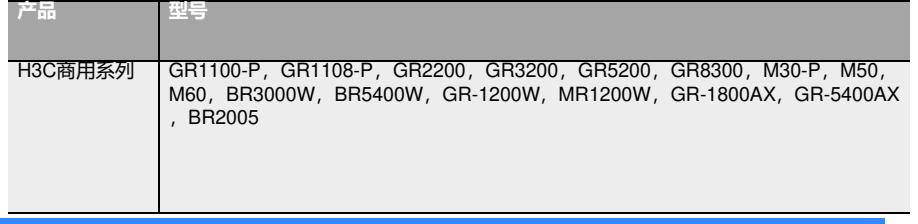

# 配置步骤

# **(一) 开启日志服务器**

使用网线将电脑网口与Mini路由器的任意LAN口相连接,打开浏览器进入界面。 点击"系统监控"→"系统日志"→"日志管理"即可设置日志服务器。

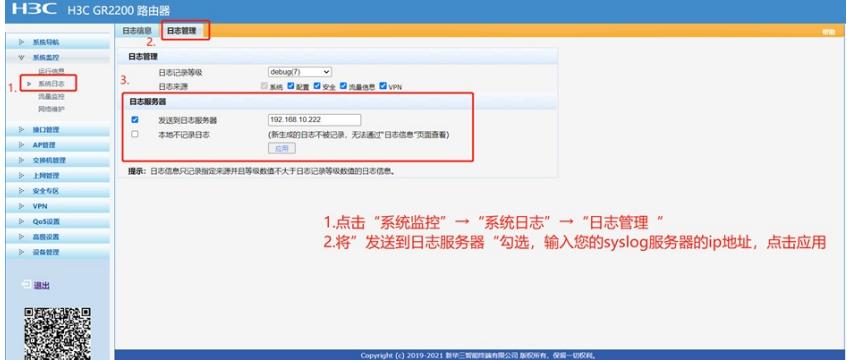

## **(二) 日志服务器原理**

开启日志服务器之后,路由器会通过UDP 514端口进行传输日志报文,开启了日志服务器之后新 的操作会直接发送到您的日志服务器中,如下图;

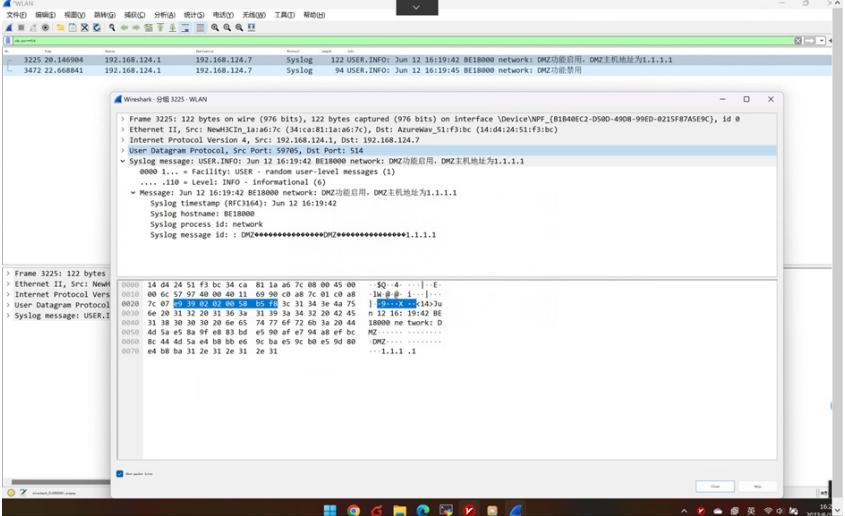

#### **(三) 日志服务器如何使用**

Mini系列没有相关syslog日志服务器售卖,需要第三方比如迪普或者新华三集团的日志服务器才行

### $\ddot{\phantom{0}}$ 配置关键点

**mini系列路由器的日志中文编码都是GB2312,无法进行修改。**